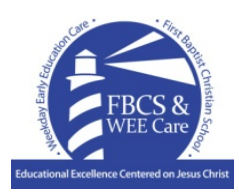

## **Grades 4 Daily Home Learning Grid**

**Tuesday, April 7, 2020**

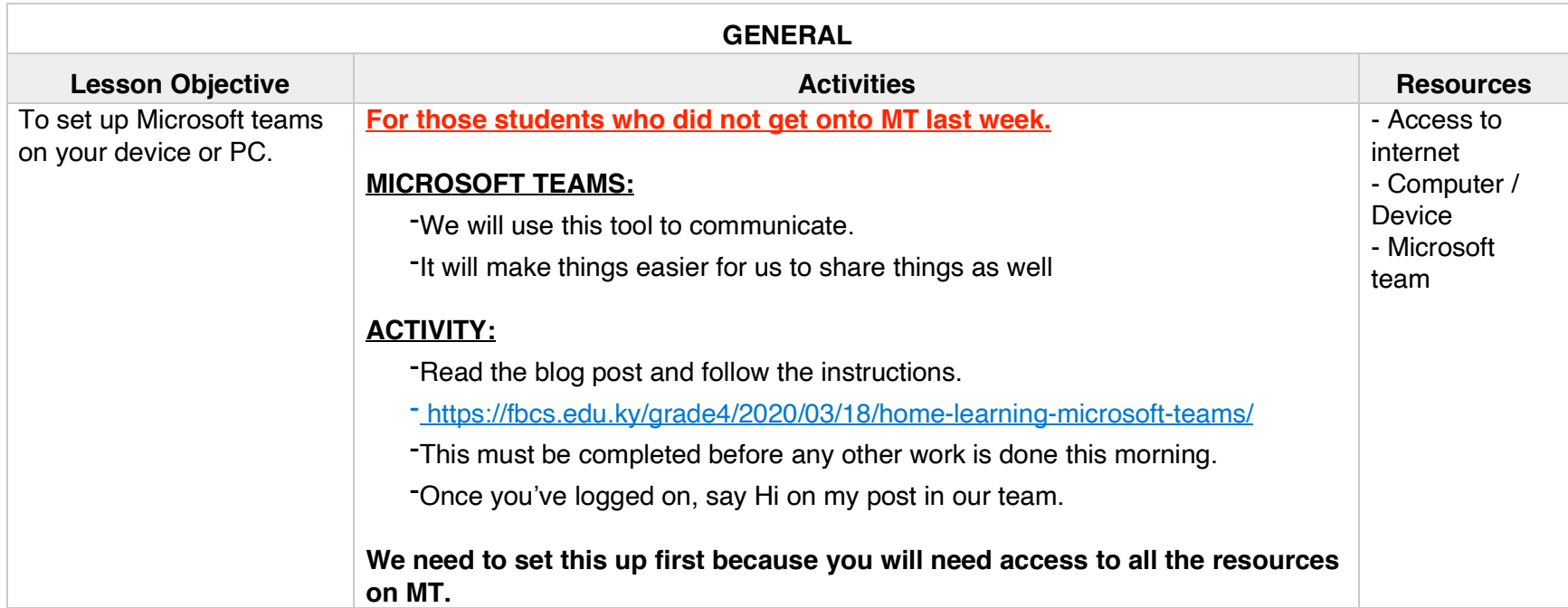

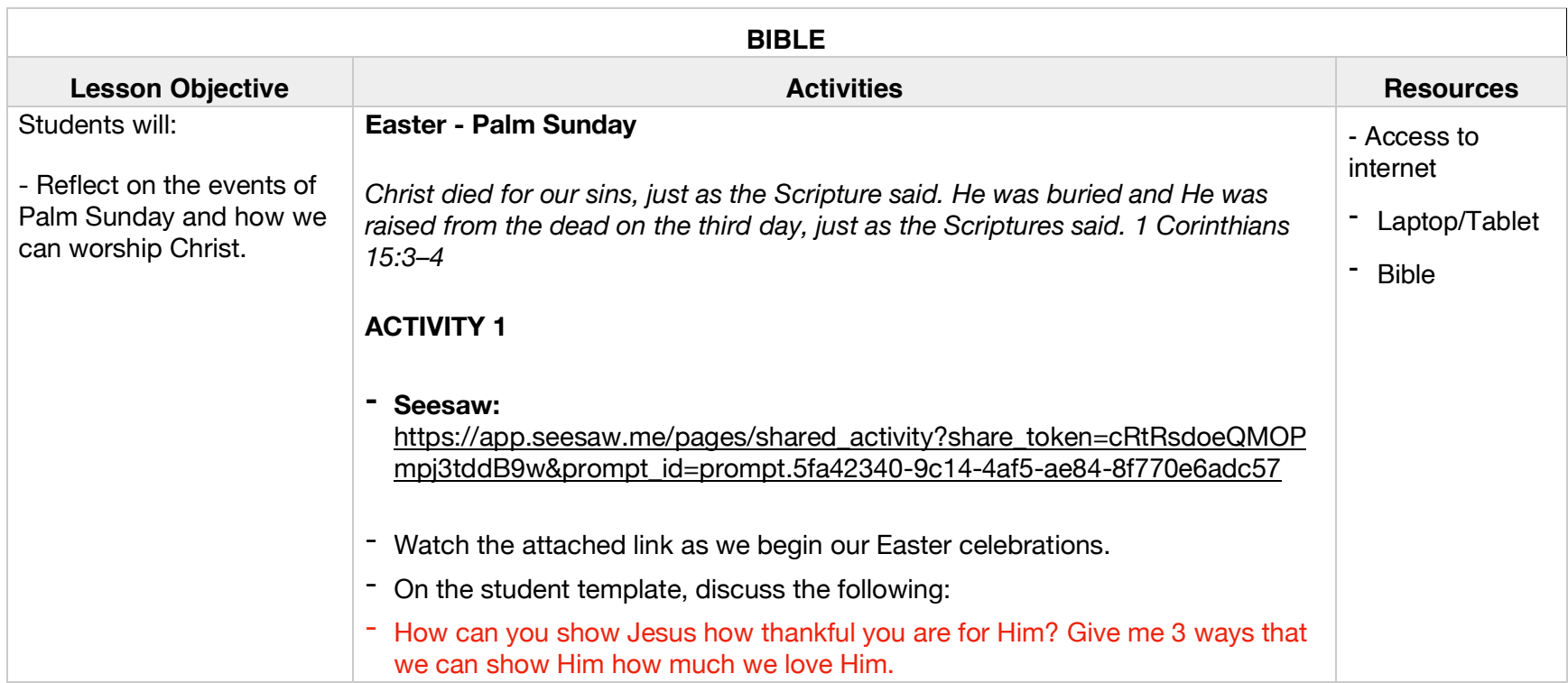

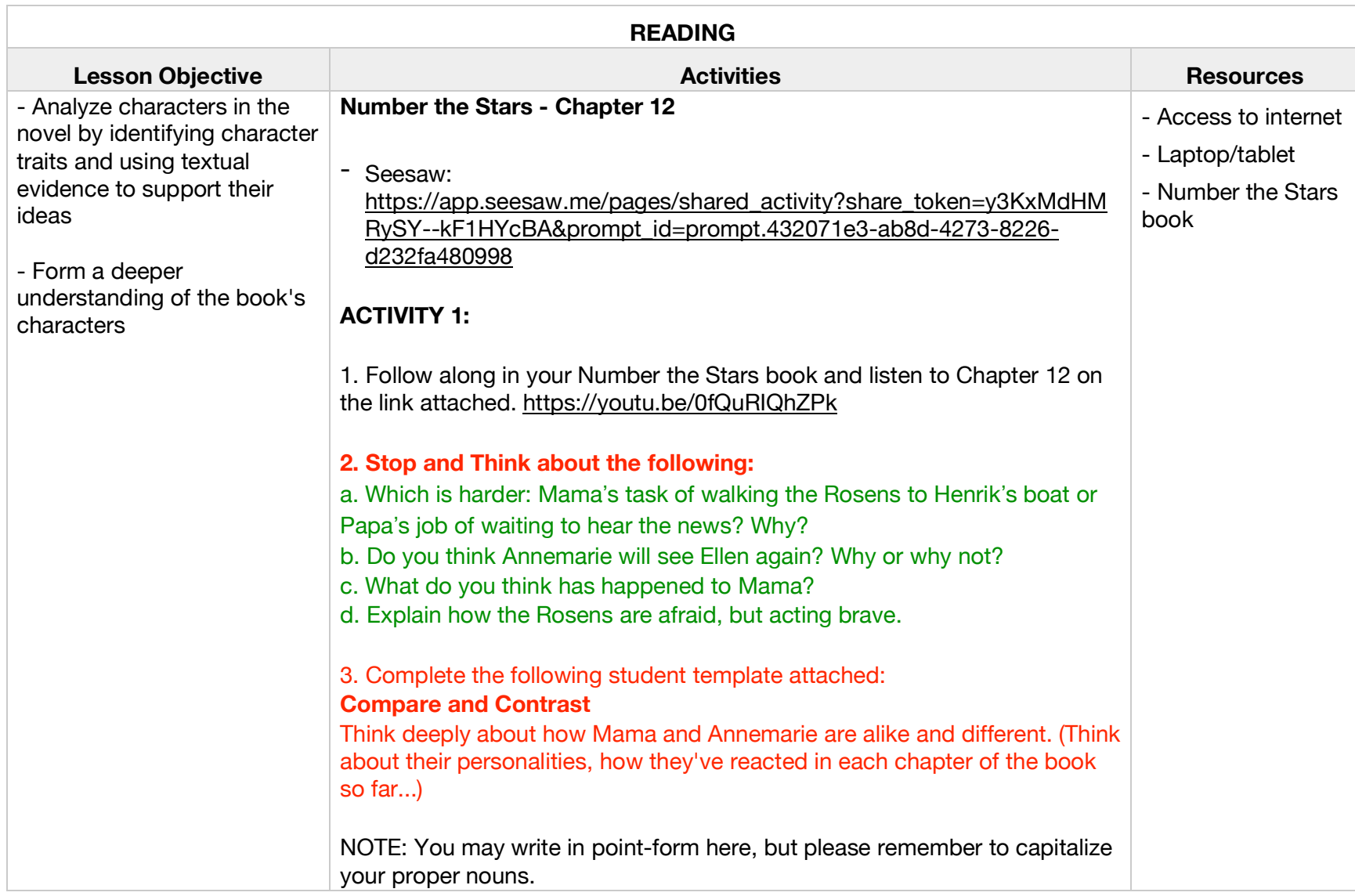

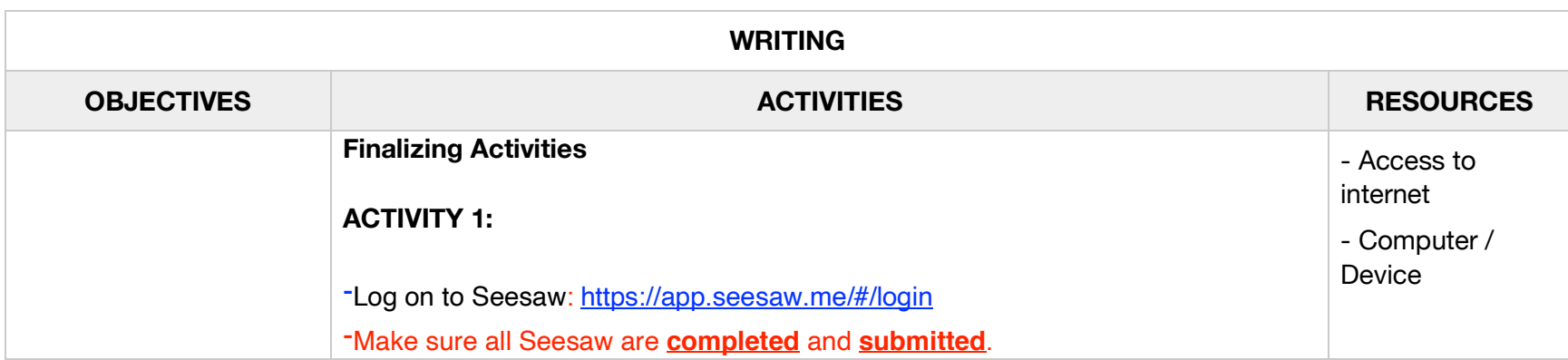

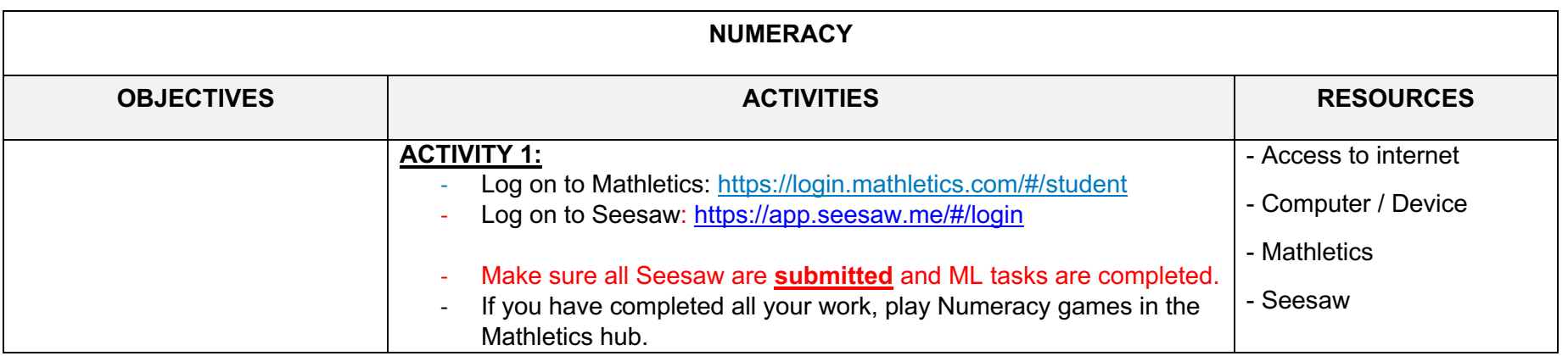

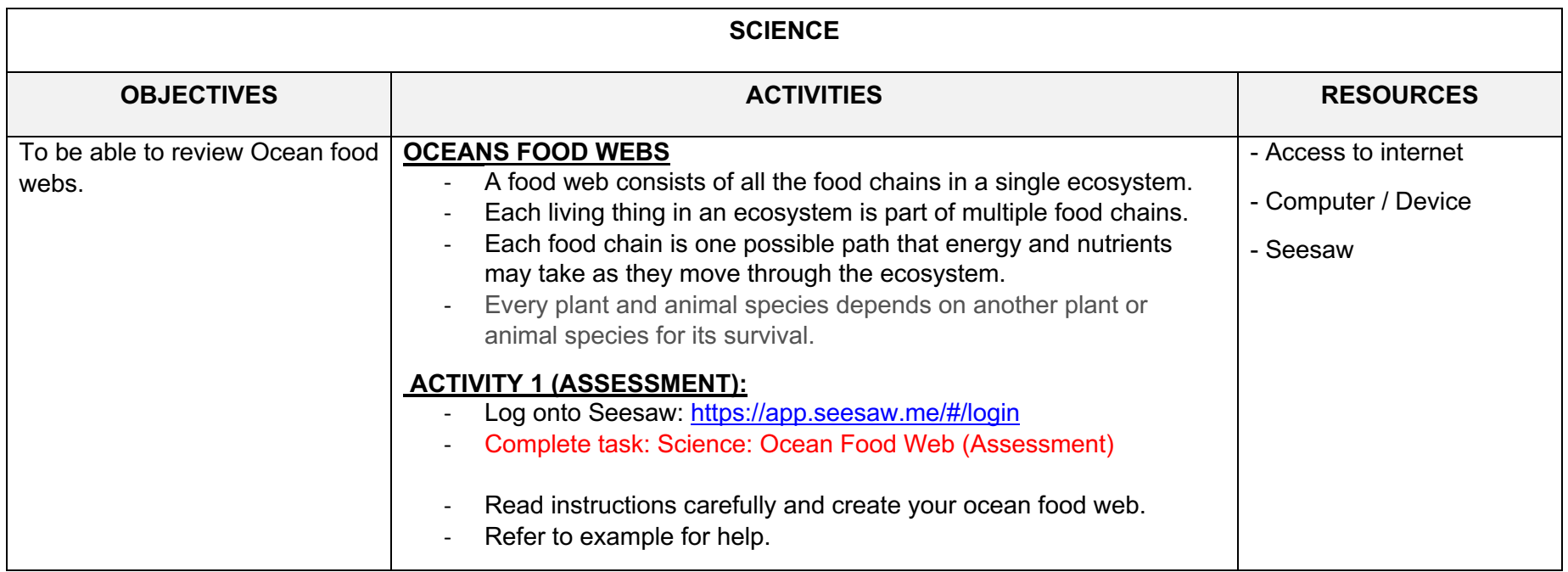

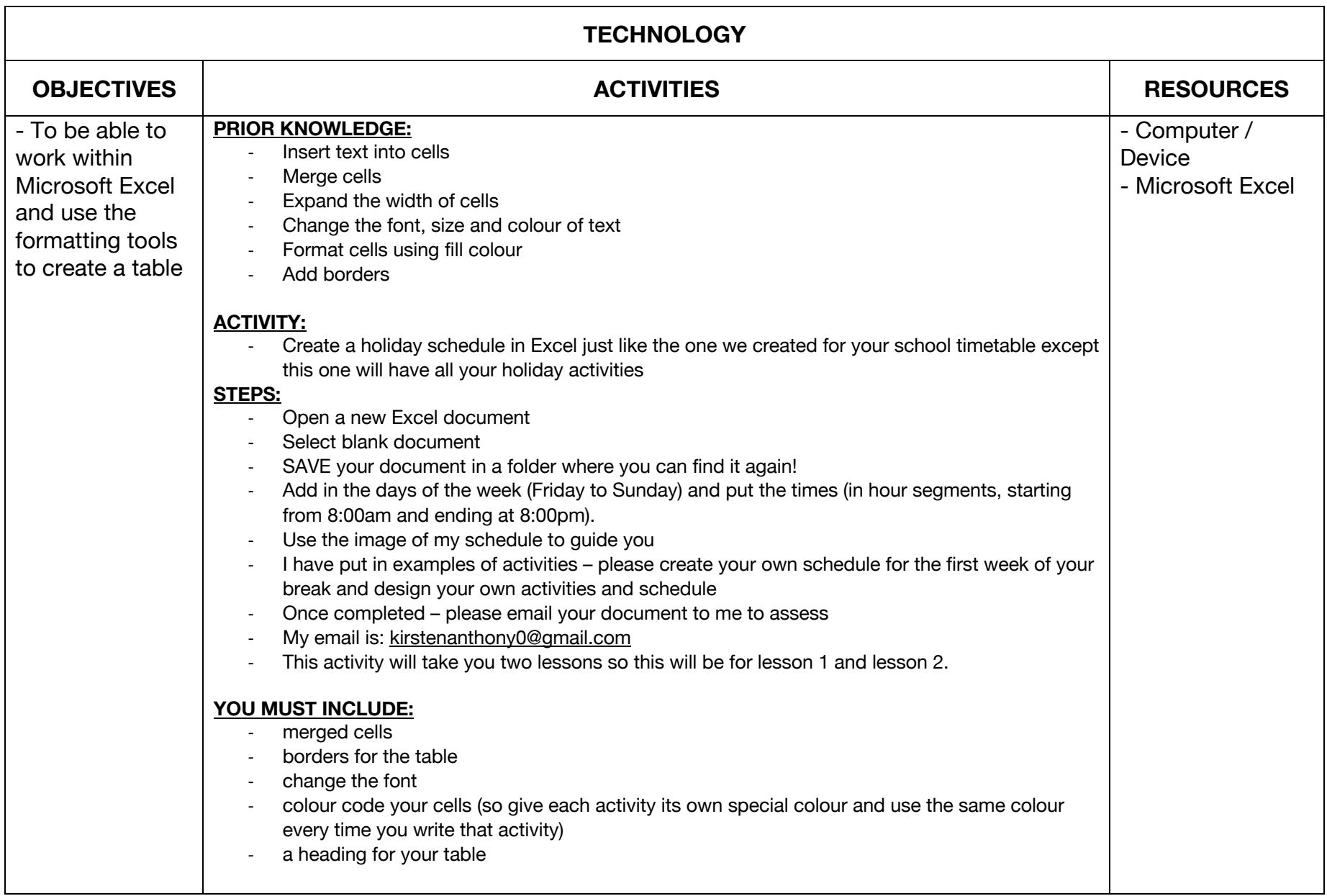

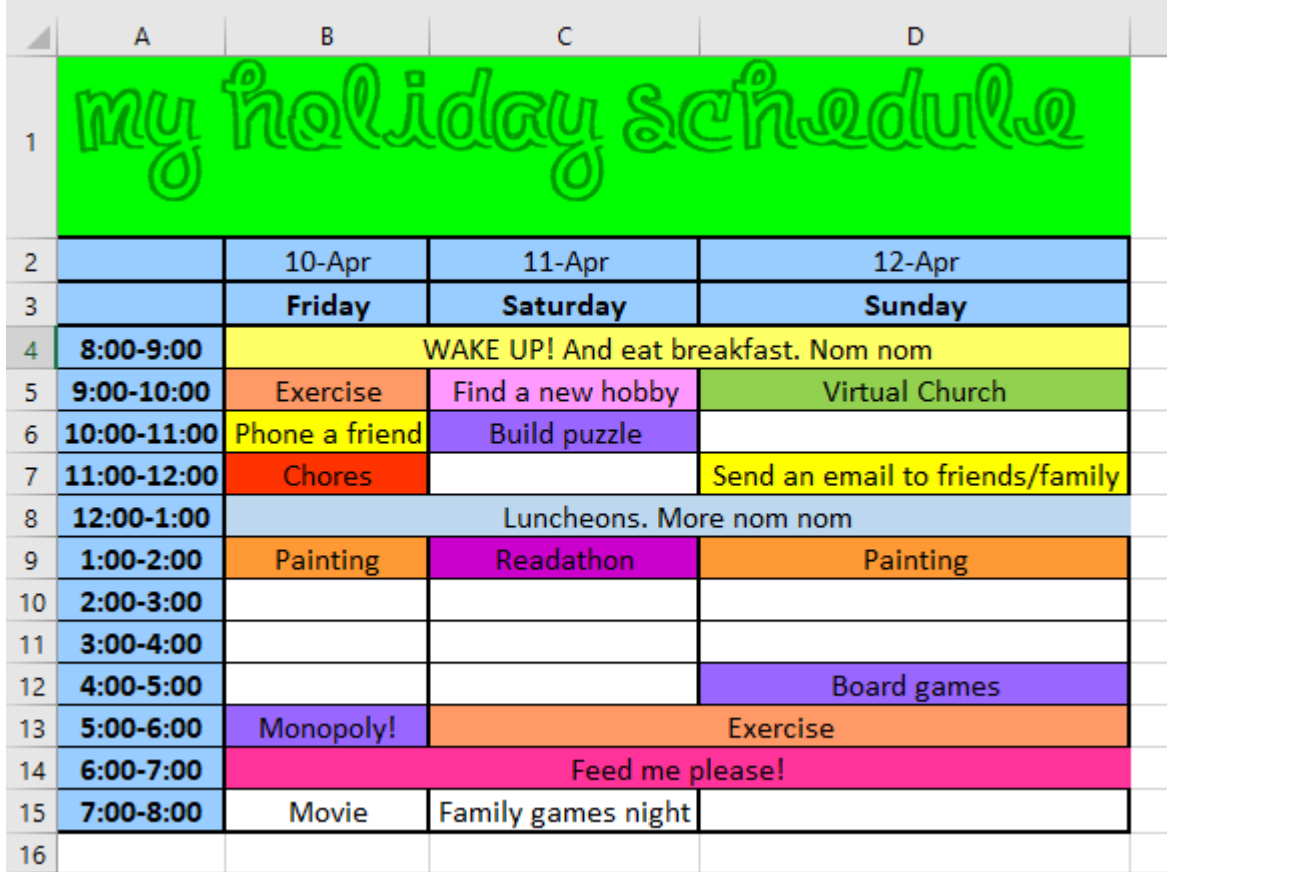